### BIOINFORMATICS SESSION 2 PRACTICE

2023-09-11

#### **Contents**

- **1. How to use jupyter notebook**
- **2. Basic python programming; strings, loops, dictionary**
- **DNA sequence as string**
	- **- inferring products of DNA replication**
	- **- inferring RNA products of trascription**
	- **- inferring protein products of translation**
- **3. Exercise & Assignment**

### Python tutorial

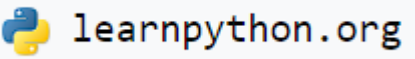

#### <https://www.learnpython.org/>

#### Hello, World!

Python is a very simple language, and has a very straightforward syntax. It encourages programmers to program without boilerplate (prepared) code. The simplest directive in Python is the "print" directive - it simply prints out a line (and also includes a newline, unlike in C).

There are two major Python versions, Python 2 and Python 3. Python 2 and 3 are quite different. This tutorial uses Python 3, because it more semantically correct and supports newer features.

For example, one difference between Python 2 and 3 is the print statement. In Python 2, the "print" statement is not a function, and therefore it is invoked without parentheses. However, in Python 3, it is a function, and must be invoked with parentheses.

To print a string in Python 3, just write:

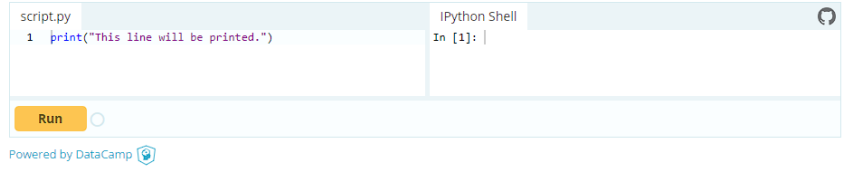

#### **Chapters**

Hello, World! Variables and Types **Tists Basic Operators String Formatting Basic String** Operations Conditions Loops **Functions Classes and Objects Dictionaries** Modules and Packages **Numpy Arrays Pandas Basics** Generators **List Comprehensions** Lambda functions **Multiple Function** Arguments **Regular Expressions Exception Handling Sets** Serialization **Partial functions** Code Introspection Closures **Decorators** Map, Filter, Reduce **Contributing Tutorials** 

### Python tutorial

#### **BAEKJOON>** ONLINE JUDGE

#### <https://www.acmicpc.net/>

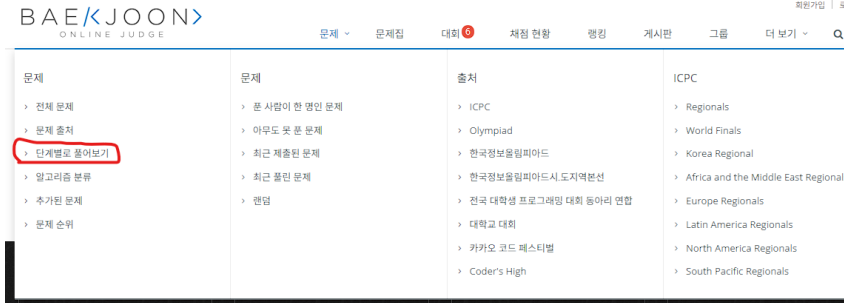

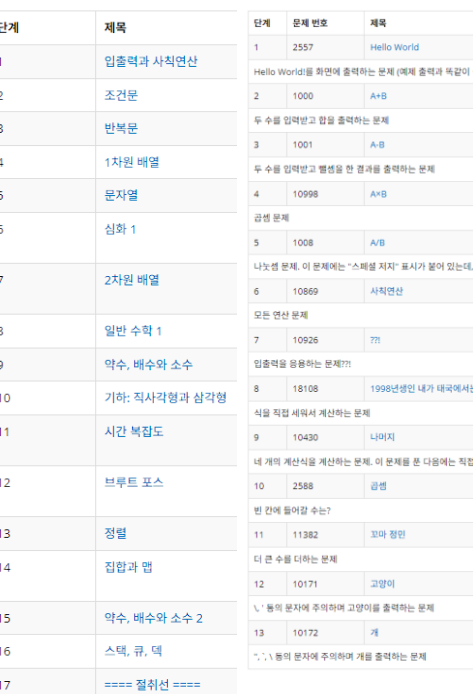

# Python tutorial

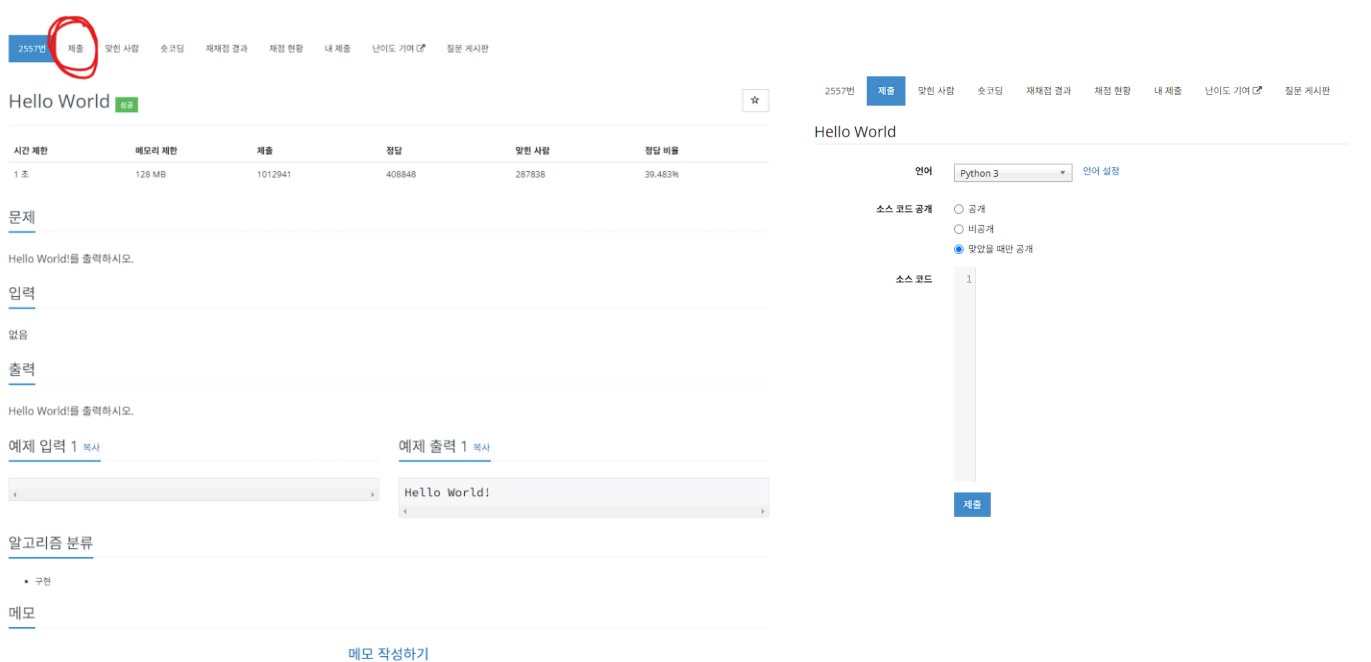

# Jupyter notebook 접속

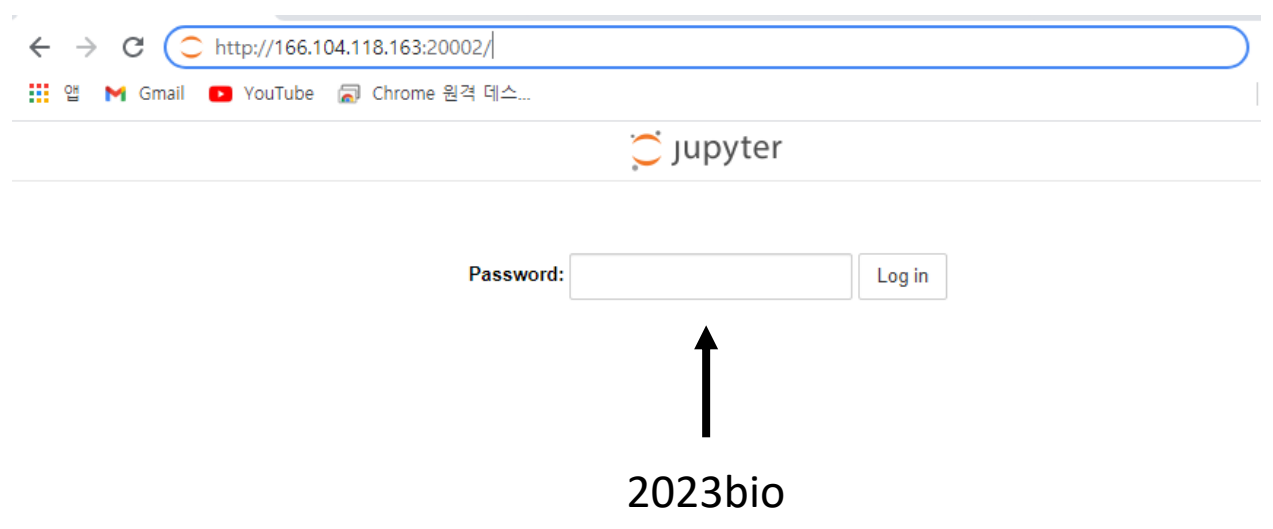

# Jupyter notebook 접속

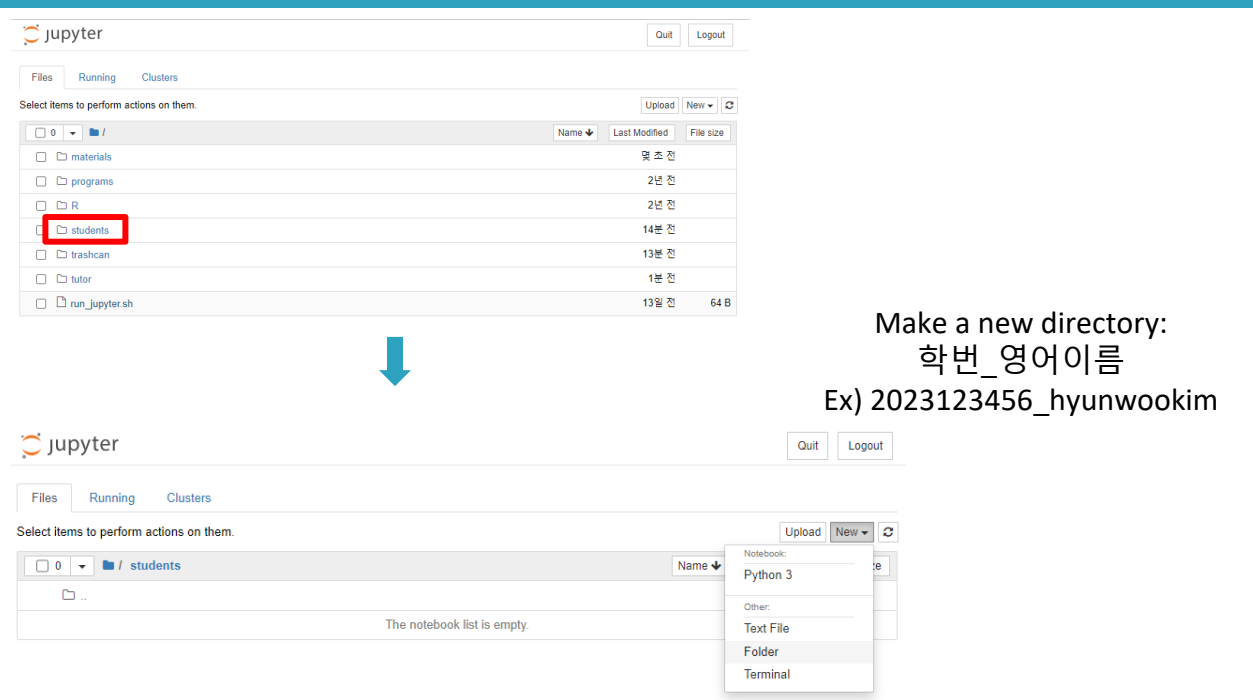

## Make Session2 directory

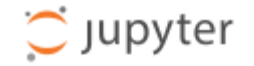

**Files** Running **Clusters** 

#### Select items to perform actions on them.

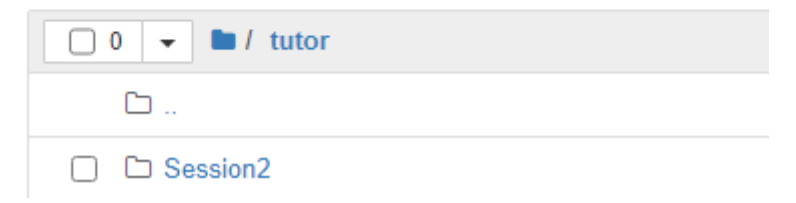

### Basic Python - string

python implements 0-based indexing

\$ python\_string.ipynb

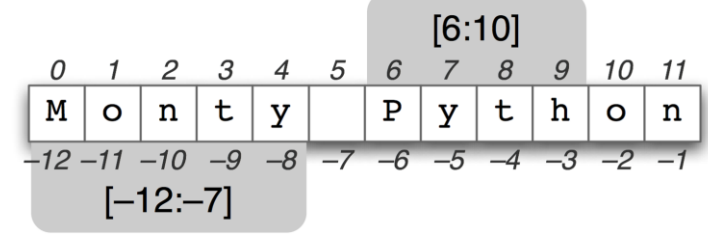

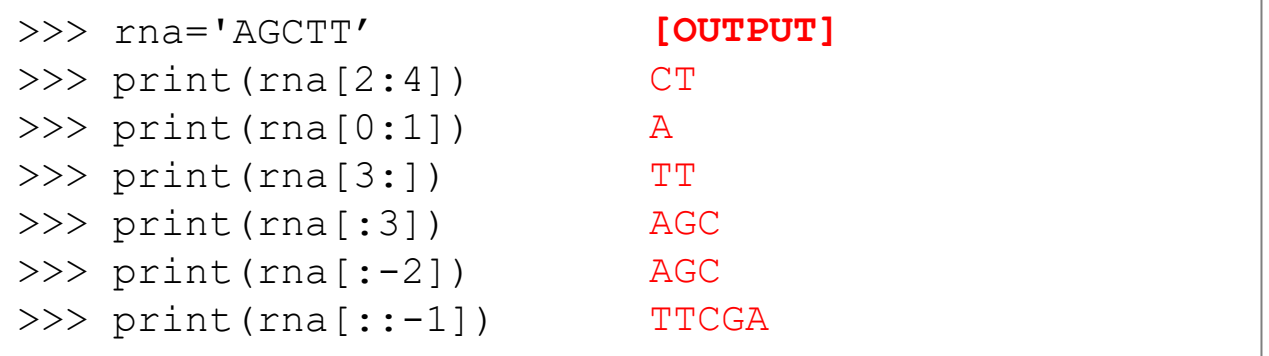

# Basic Python - string

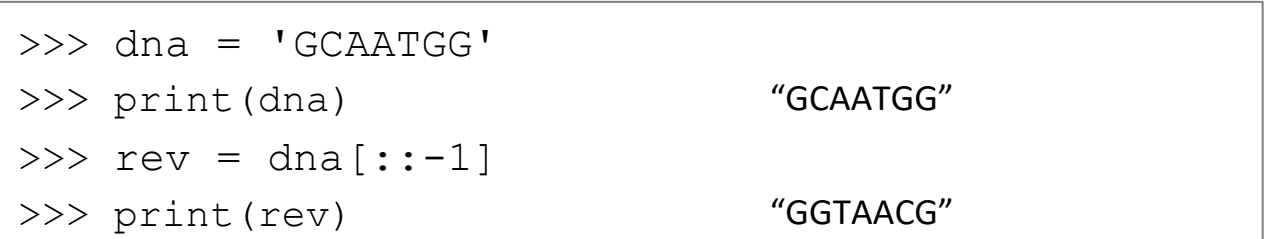

#### Basic Python - string

*Code continues from the previous one*

```
>>> rev = dna[::-1]>>> comp = rev.maketrans('ACGT','TGCA')
>>> rev comp = rev.translate(comp)
>>> print(rev_comp)
   "CCATTGC"
```
# DNA replication I (ssDNA)

```
replication.ipynb
```
import string

```
dna = 'GCAATGG'rev = dna[:-1]
comp = rev.maketrans('ACGT','TGCA')
rev_{comp} = rev.trainstate(comp)print( rev_comp )
```
CCATTGC

# DNA replication I (dsDNA) – small practice

replication2.ipynb

print the dsDNA sequence representation including the 5'- and -3' notation as below

5'-6CAATGG-3' 3'-CGTTACC-5'

```
import string
dna = 'GCAATGG'comp = dna.maketrans('ACGT','TGCA')
rev_{comp} = \text{dna.translate} (comp)print ("5#'-" + dna + "-3#'")
print ( "3\"-" + rev_comp + "-5\"" )
```
5'-GCAATGG-3' 3'-CGTTACC-5'

#### Inferring RNA products of transcription

transcription.ipynb

```
\gg dna = 'GCAATGG'
>>> print("The DNA sequence is " + dna )
\gg rna = dna.replace('T', 'U')
>>> print("and the RNA sequence is " + rna )
```

```
dra = 'GCAATGG'print ("The DNA sequence is " + dna )
rna = dna.replace('T'. 'U')print ("and the RNA sequence is" + rna )
```
The DNA sequence is GCAAIGG and the RNA sequence is GCAAUGG

#### Basic Python - dictionary

#### dictionary.ipynb

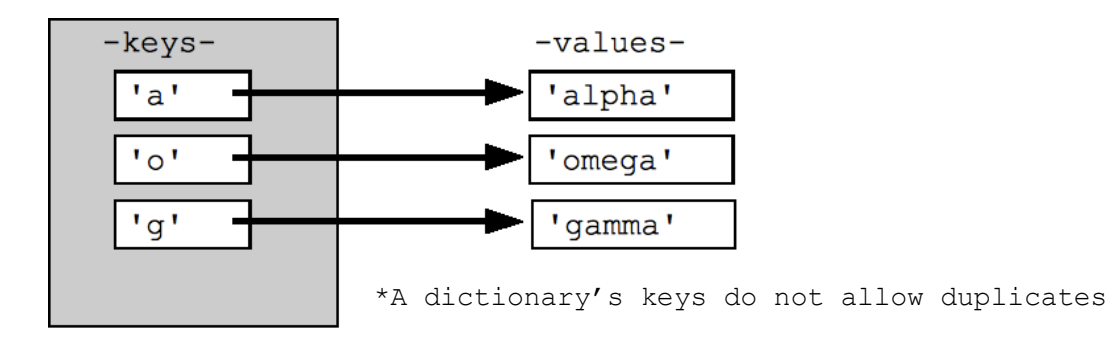

code = {"UUU":"F", "UUC":"F", "UUA":"L"} code print ( code['UUU'], code['UUC'] )

F F

```
code = {"UUU" : "F", "UUC" : "F", "UUU" : "A", "UUA" : "L"}
print(code['UUU'])
```
#### Basic Python - for loop

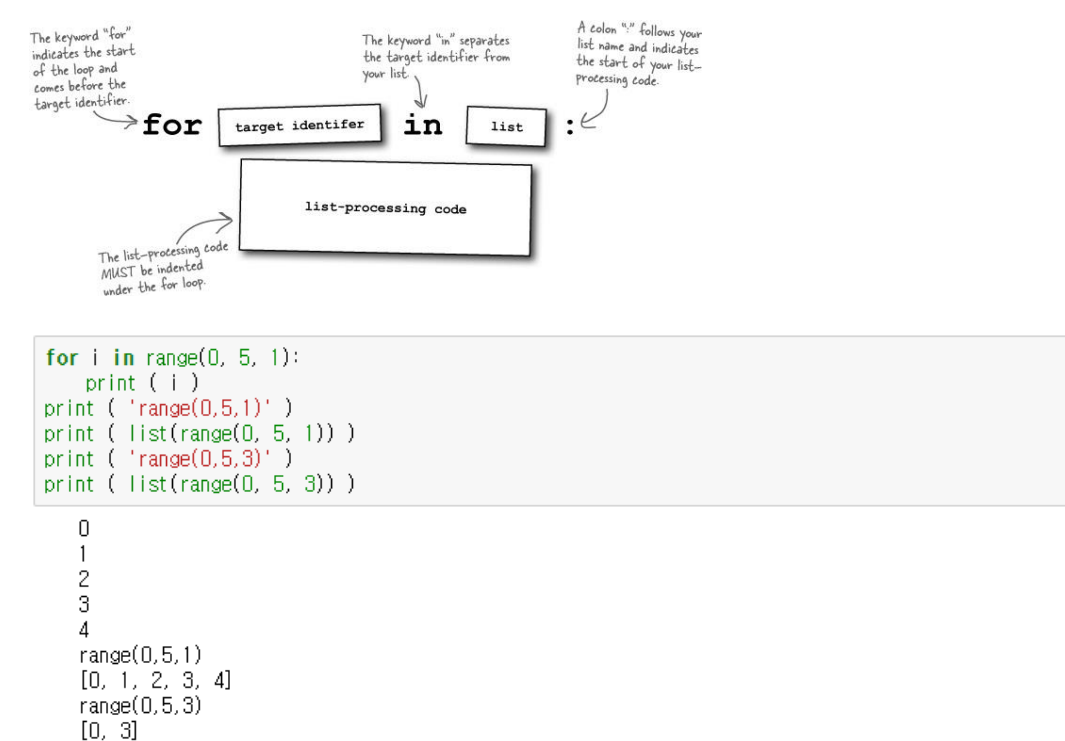

## **Code1.1** translation.py

translation.ipynb

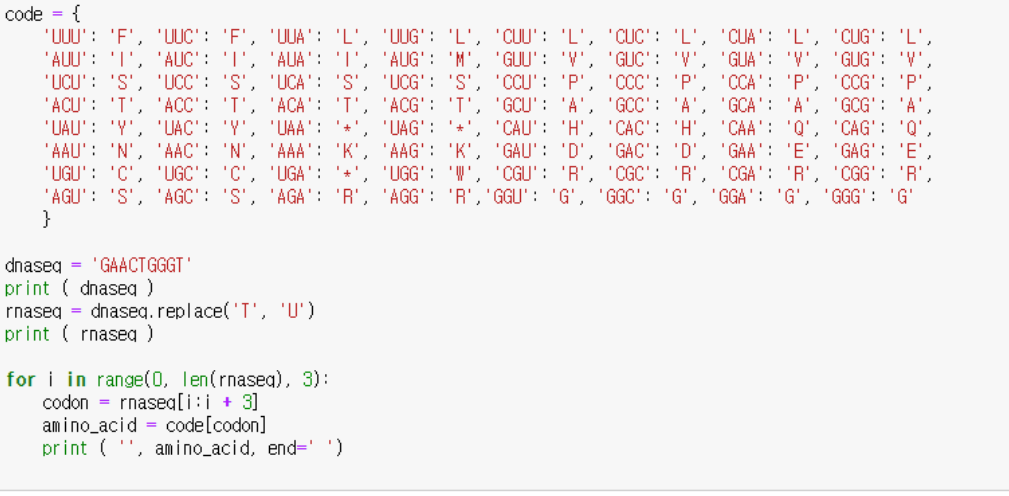

GAACTGGGT GAACUGGGU  $E L G$ 

### **What we learned today**

python keywords, variables, strings, numerics, loops, dictionary

 $code = f$ "UUU": "F", "UUC": "F", "UUA": "L", "UUG": "L", "CUU": "L", "CUC": "L", "CUA": "L", "CUG": "L", "AUU": "T", "AUC": "T", "AUA": "T", "AUG": "M", "GUU": "V", "GUC": "V", "GUA": "V", "GUG": "V", "UCU": "S", "UCC": "S", "UCA": "S", "UCG": "S", "CCU": "P", "CCC": "P", "CCA": "P", "CCG": "P", "ACU": "T", "ACC": "T", "ACA": "T", "ACG": "T", "GCU": "A", "GCC": "A", "GCA": "A", "GCG": "A", "UAU": "Y", "UAC": "Y", "UAA": "\*", "UAG": "\*", "CAU": "H", "CAC": "H", "CAA": "Q", "CAG": "Q", "AAU": "N", "AAC": "N", "AAA": "K", "AAG": "K", "GAU": "D", "GAC": "D", "GAA": "E", "GAG": "E", "UGU": "C", "UGC": "C", "UGA": "\*", "UGG": "W", "CGU": "R", "CGC": "R", "CGA": "R", "CGG": "R", "AGU": "S", "AGC": "S", "AGA": "R", "AGG": "R", "GGU": "G", "GGC": "G", "GGA": "G", "GGG": "G" J. import string >>> rna='AGCTT'  $dnasea = 'GAACTGGGT'$  $\gg$  print (rna[2:4]) print ( dnased )  $\gg$  print(rna[0:1])  $rnaseq = dnaseq, replace('T', 'U')$  $dna = 'GCAATGG'$ >>> print(rna[3:]) print ( rnased )  $rev = dna[:;-1]$  $>>$  print(rna[:3]) comp = rev.maketrans('ACGT','TGCA') >>> print(rna[:-2]) for  $i$  in range(0, len(rnaseq), 3):  $\gg$  print(rna[::-1])  $rev_{conv} = rev, translate (comp)$  $codon = \text{rnaseq}[i:i + 3]$  $amino\_acid = code[codon]$ print( rev\_comp ) print ('', amino\_acid, end='') CCATTGC

GAACTGGGT GAACUGGGU  $F \perp G$ 

#### Exercise

<sup>◻</sup> Modify code 1.1(translation.ipynb) so the reverse complementary strand of the original strand sequence (GAACTGGGT) is translated. As with the original strand, we only consider the first reading frame of the nucleotide sequence, i.e. the first codon of the complementary strand is ACC

#### Exercise script and result

```
dnased = 'GAACTGGGT'
rev = dnaseq[:= -1]
comp = rev.maketrans('ATGC', 'UACG')
rnaseq = rev.translate(comp)
print(rnased)
for i in range(0, len(rnaseq), 3):
    codon = \text{rnaseq}[i:i+3]amino_acid = code[codon]print(''), amino_acid, end = '')
```
**ACCCAGLILIC**  $I$   $Q$   $F$ 

# Assignment

<sup>◻</sup> Using the code translation.ipynb and *dna\_seq* below, generate and print **1) RNA (***rna\_seq***) sequence** which is reverse complementary to the underlined DNA sequence segment, and **2) its translated amino acid sequence** (*aminoacid\_seq*). The variable "dna seq" must be present in your python script.

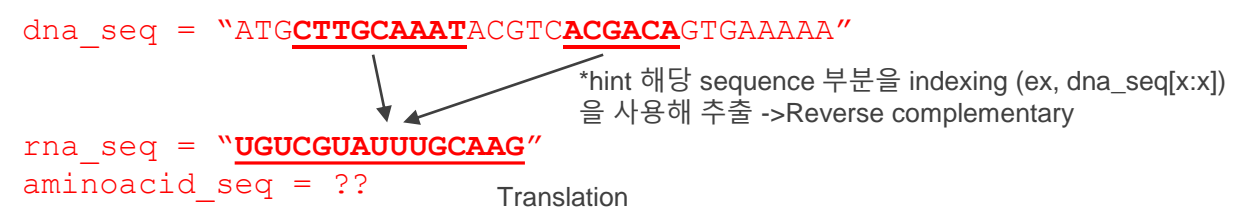

- <sup>◻</sup> 과제 제출 : 09/17 Sunday 23:59
- <sup>◻</sup> 해당 코드 캡처를 한 뒤 워드에 첨부. 기입 하고 코드에 대한 설명 간략히 작성 워드 파일명은 n주차\_학번\_이름 형식으로 제출(e.g. 2주차 2023123456\_김현우)